## WeM 網上系統

## 諮詢

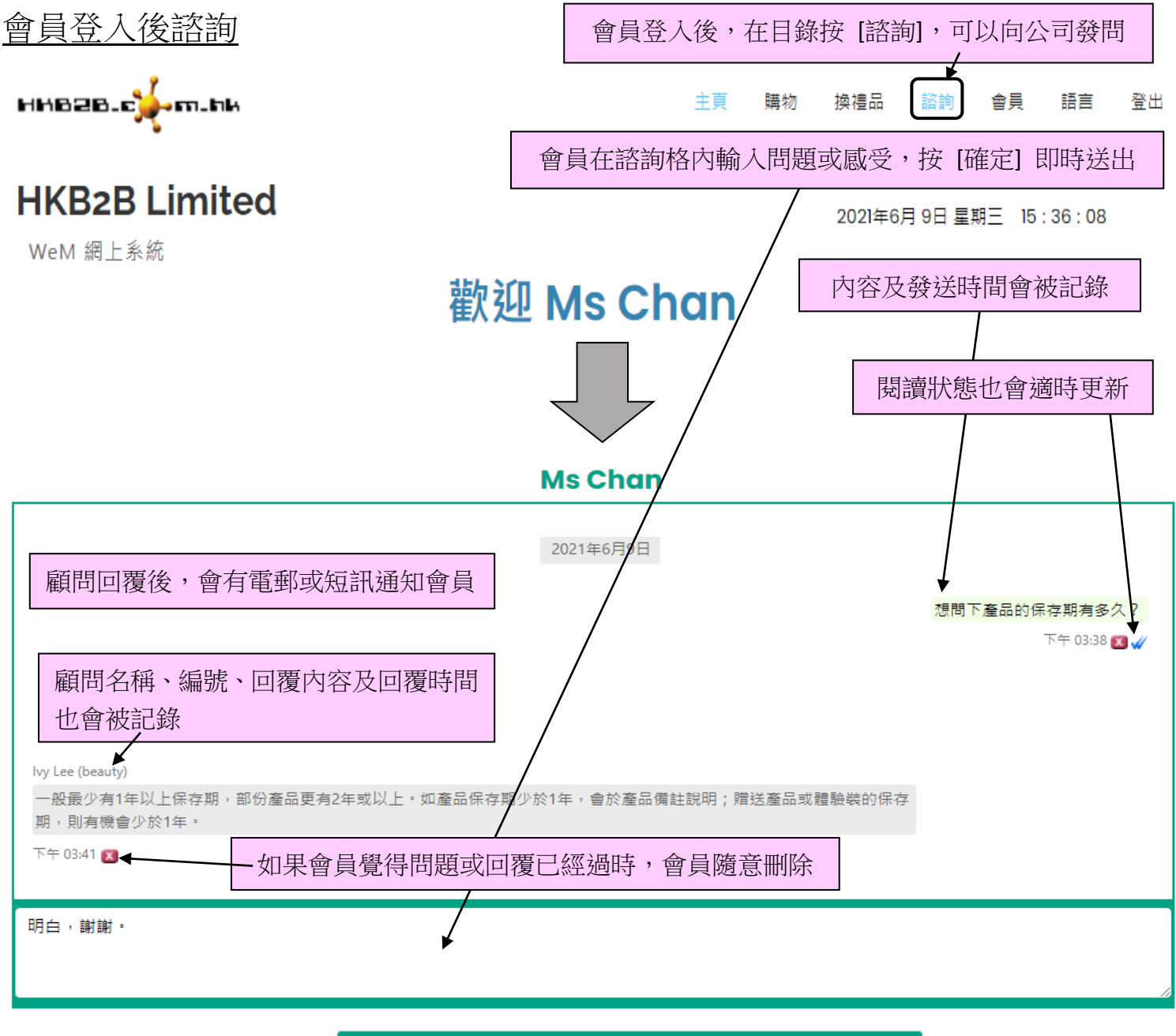

確定

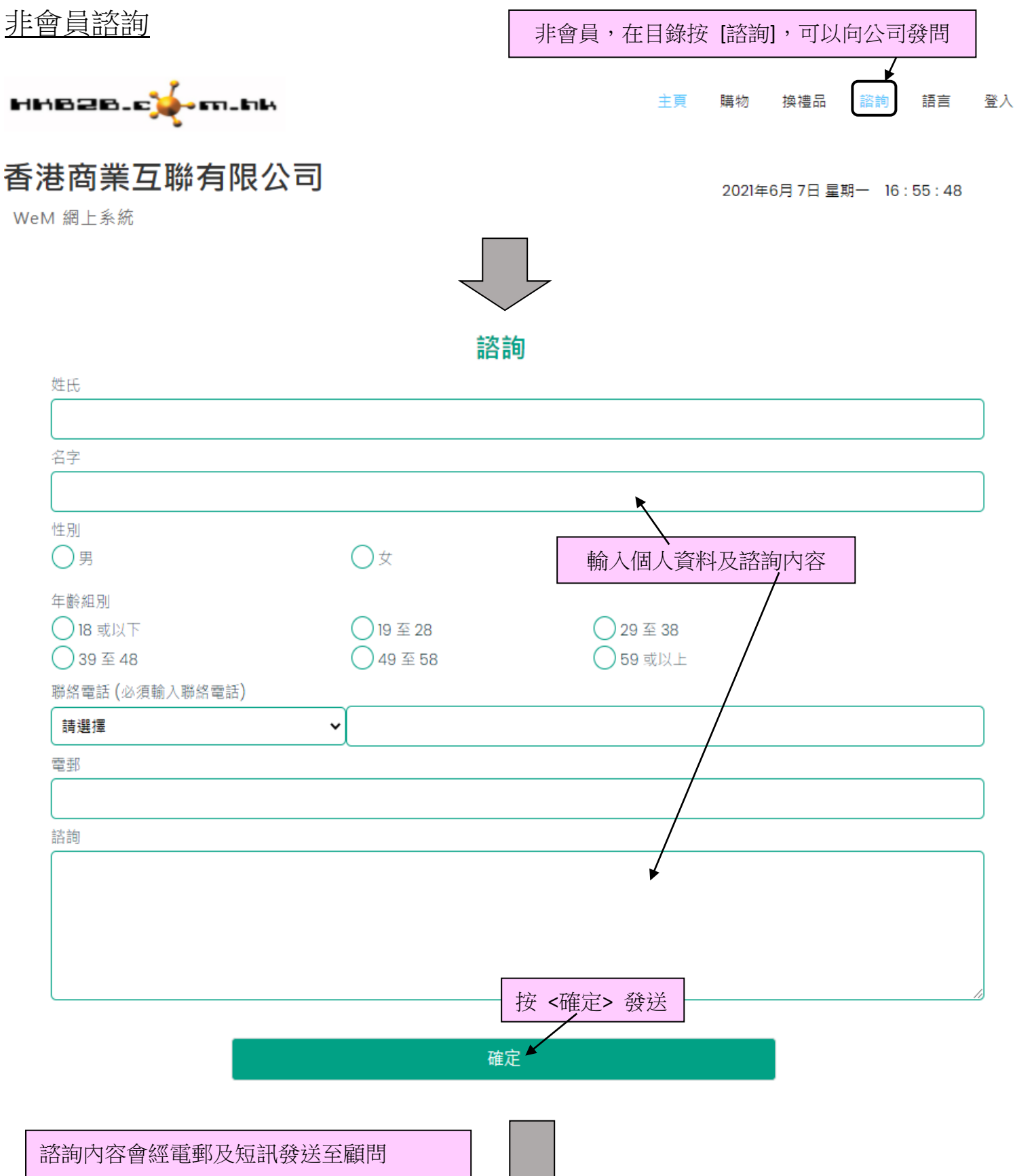

同時,系統會檢查客人是否已登記成為會員

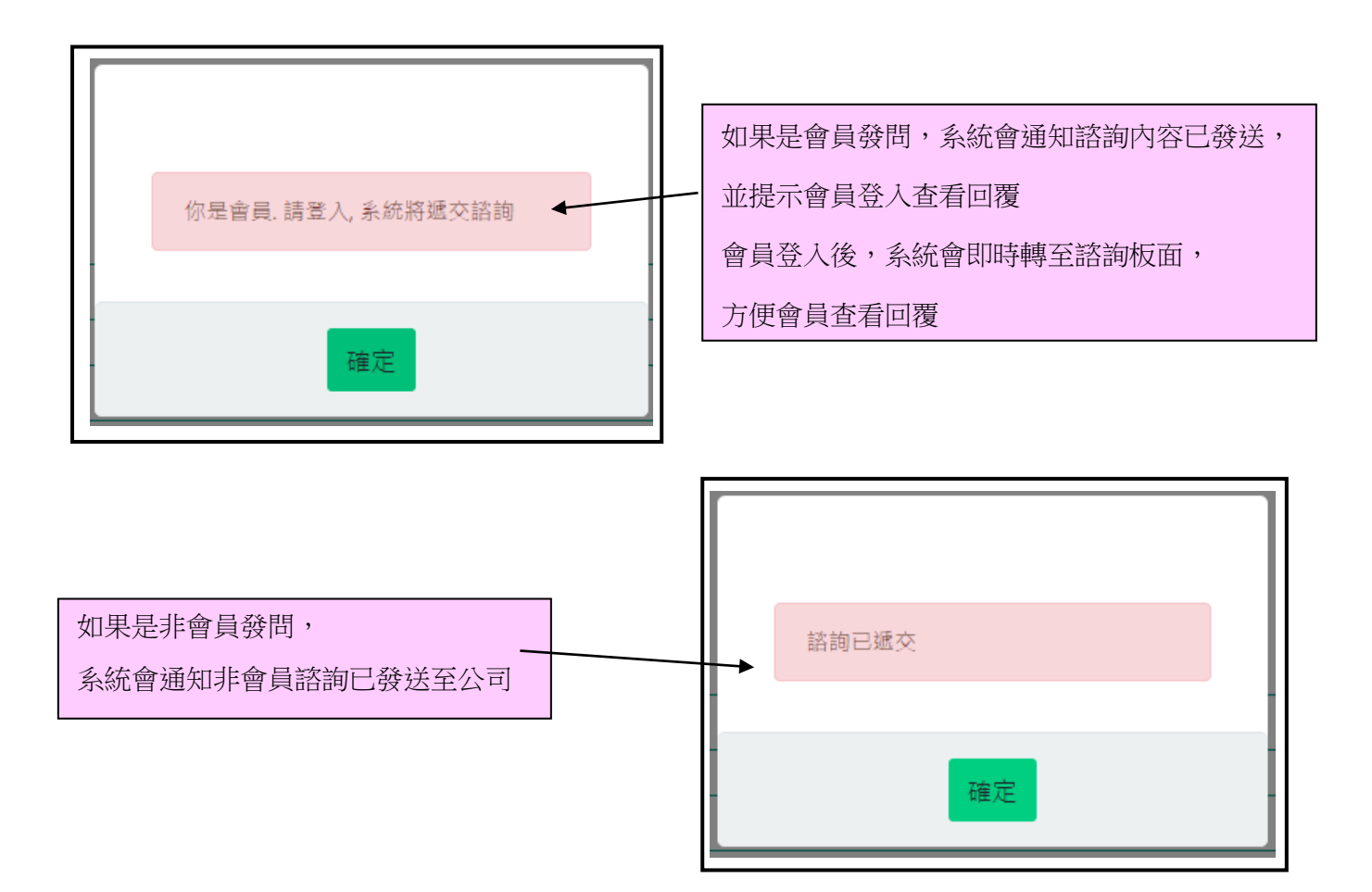

## 顧問的回覆,會經電郵或短訊回覆非會員

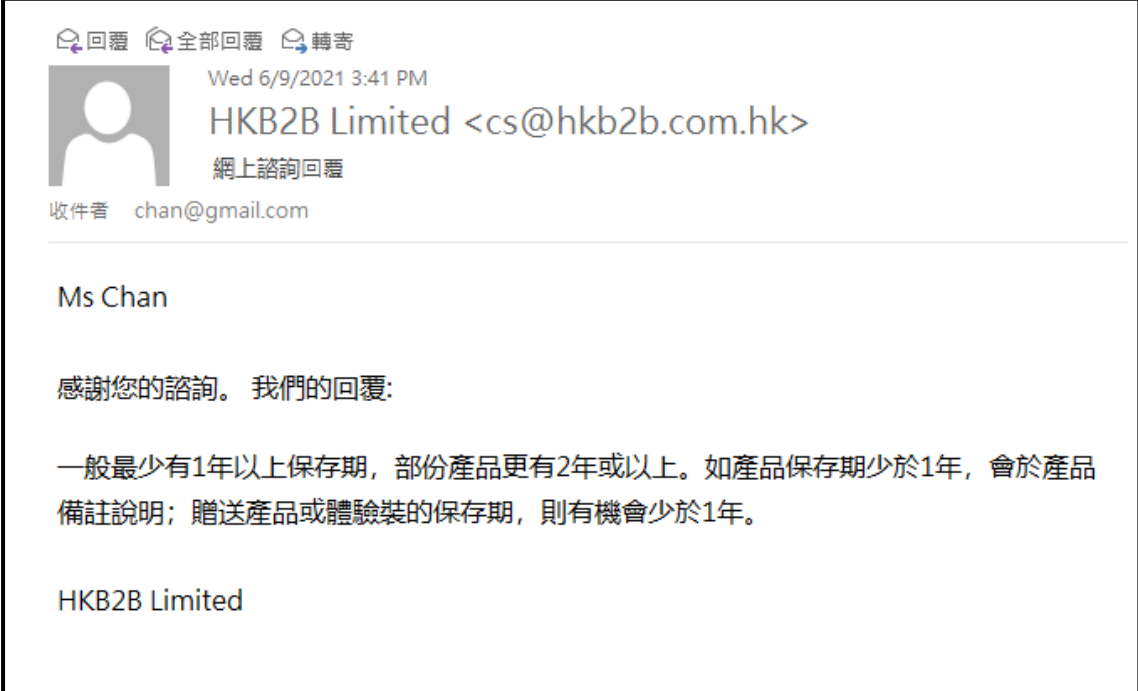